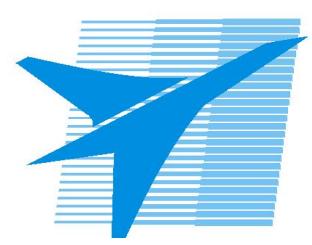

Министерство образования Иркутской области *ГБПОУИО «Иркутский авиационный техникум»*

> Утверждаю Замодуфектора по УР

 $\mathcal{U}$  — Коробкова Е.А.

«31» августа 2018 г.

## **КАЛЕНДАРНО-ТЕМАТИЧЕСКИЙ ПЛАН**

на 2018 - 2019 учебный год

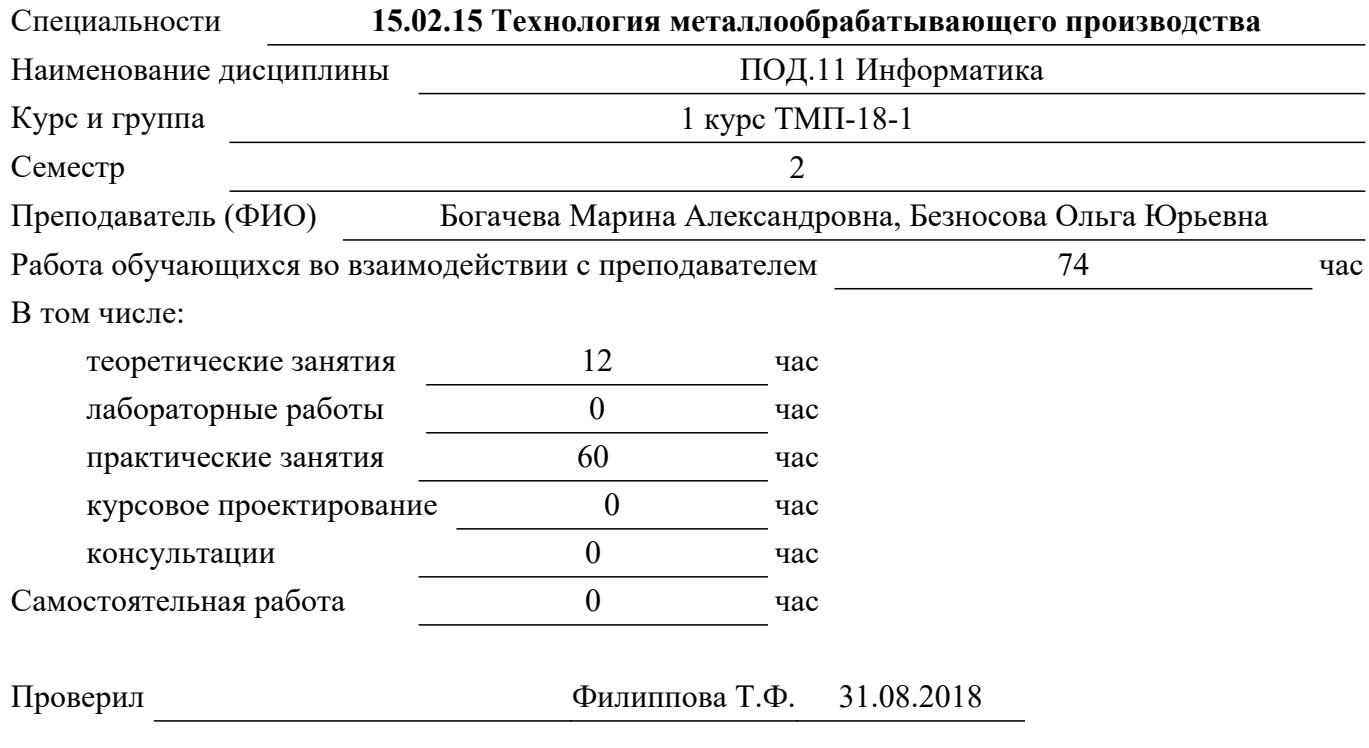

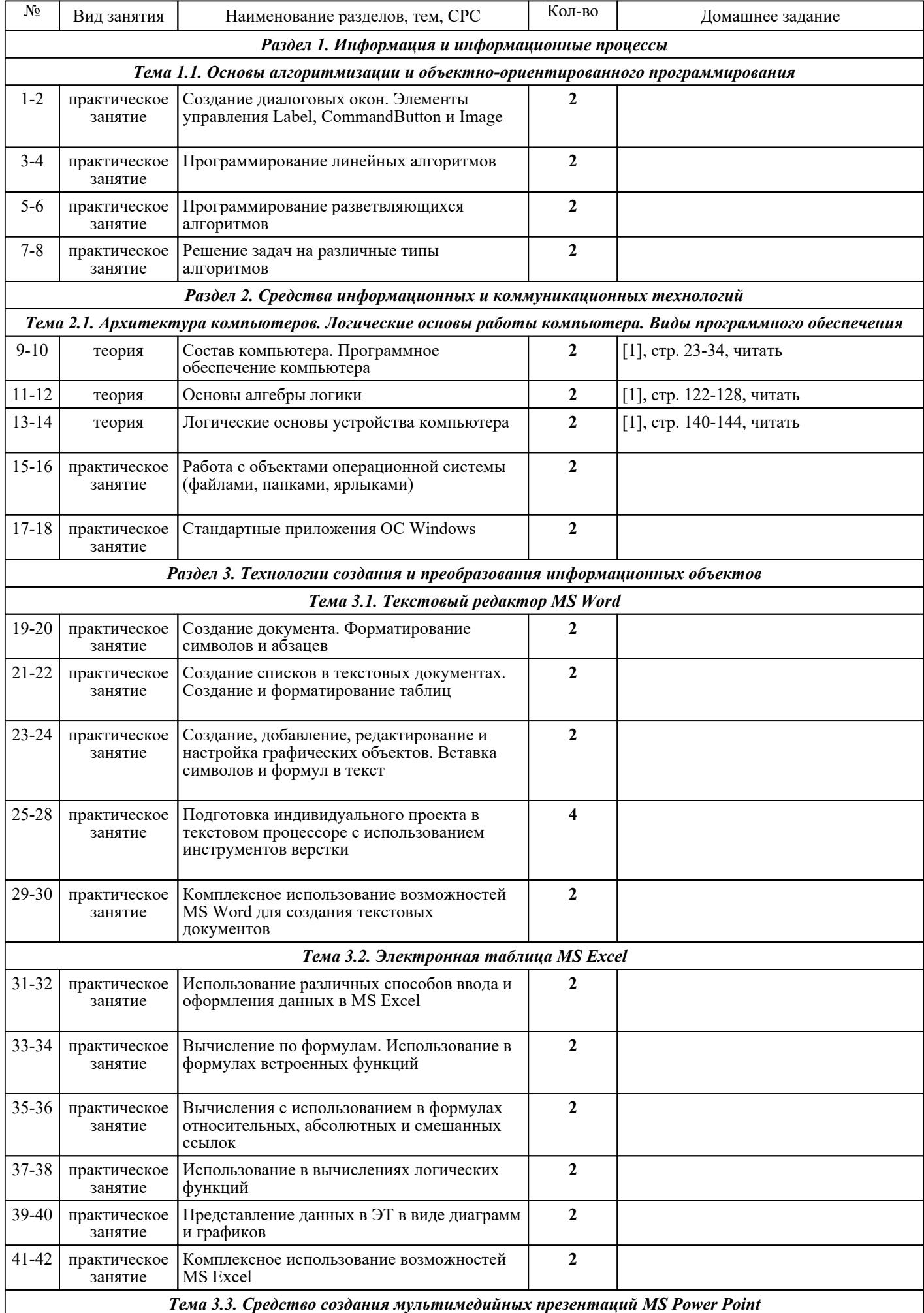

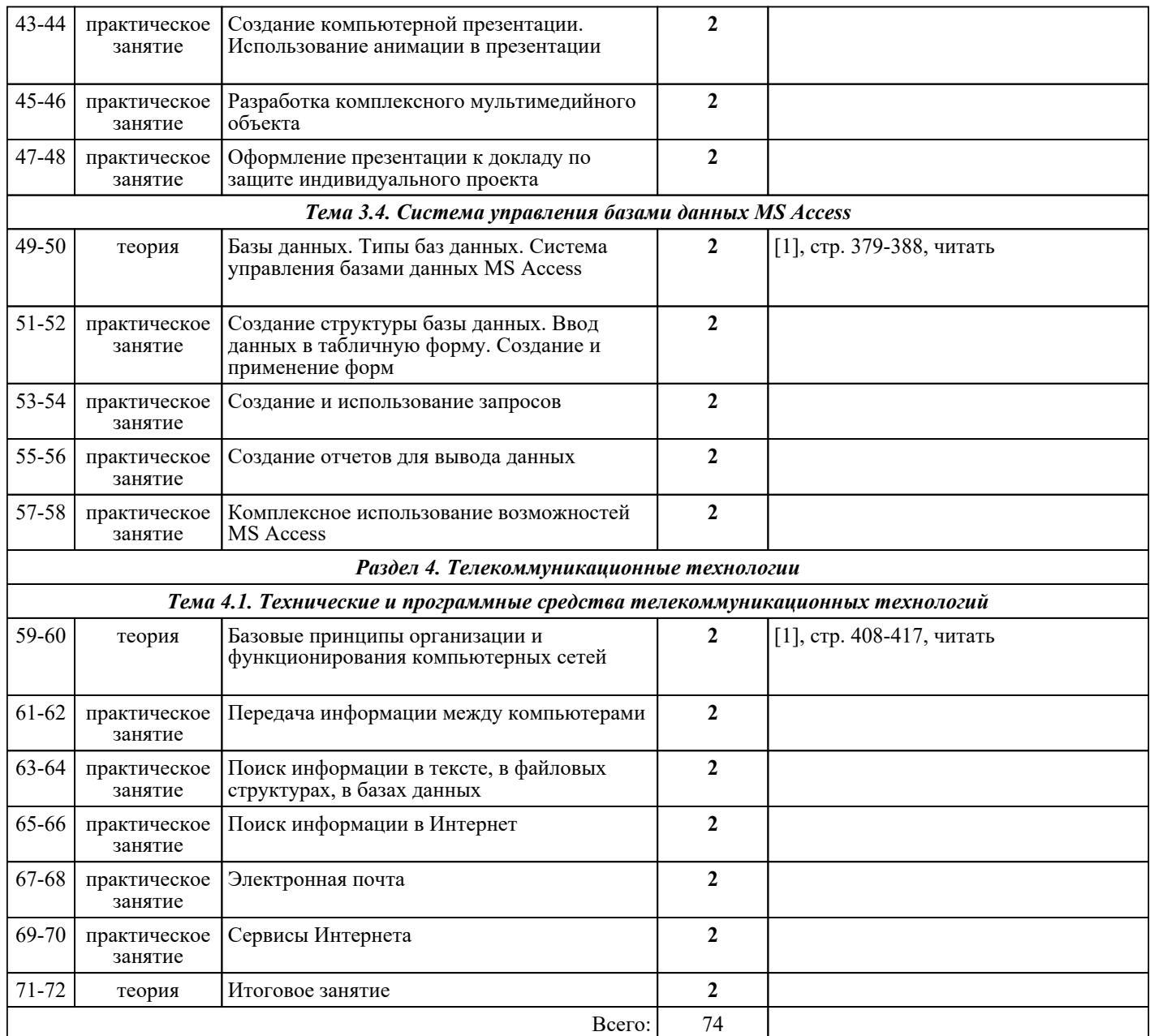

## ЛИТЕРАТУРА

1. [основная] Цветкова М.С. Информатика : учебник для СПО / М.С. Цветкова, И.Ю. Хлобыстова. - 3-е изд., стер.. - М. : Академия, 2017. - 352 с. 2. [дополнительная] Цветкова М.С. Информатика. Практикум для профессий и специальностей естественно-научного и гуманитарного профилей : учебник для СПО / М.С. Цветкова, И.Ю. Хлобыстова. - 3-е изд., испр., стер.. - М. : Академия, 2017. - 240 с. 3. [дополнительная] Исмаилова Н.П. Лабораторный практикум по дисциплине «Информатика и информационные технологии в профессиональной деятельности» : электронное учебное пособие / Исмаилова Н.П.. — Махачкала : Северо-Кавказский институт (филиал) Всероссийского государственного университета юстиции (РПА Минюста России), 2014. — 139 с. — ISBN 978-5-89172-670-3. — Текст : электронный // IPR SMART : [сайт]. — URL: 978-5-89172-670-3. — Текст : электронный // IPR SMART : [сайт]. — URL: https://www.iprbookshop.ru/49985.html (дата обращения: 30.08.2022). — Режим доступа: для авторизир. пользователей

4. [дополнительная] Ермакова А.Н. Информатика : учебное пособие для студентов высших учебных заведений / Ермакова А.Н., Богданова С.В.. — Ставрополь : Ставропольский государственный аграрный университет, Сервисшкола, 2013. — 184 с. — Текст : электронный // IPR SMART : [сайт]. — URL: https://www.iprbookshop.ru/48250.html (дата обращения: 30.08.2022). — Режим доступа: для авторизир. пользователей

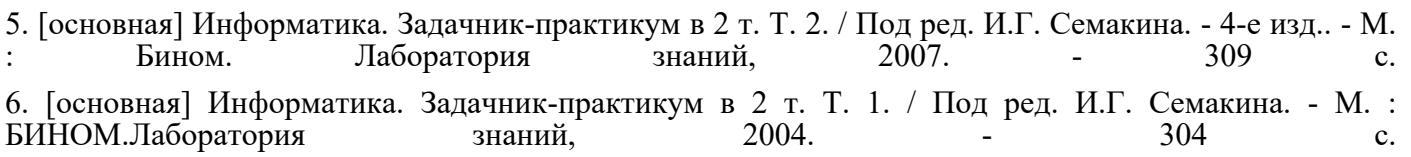